## On Conference Night

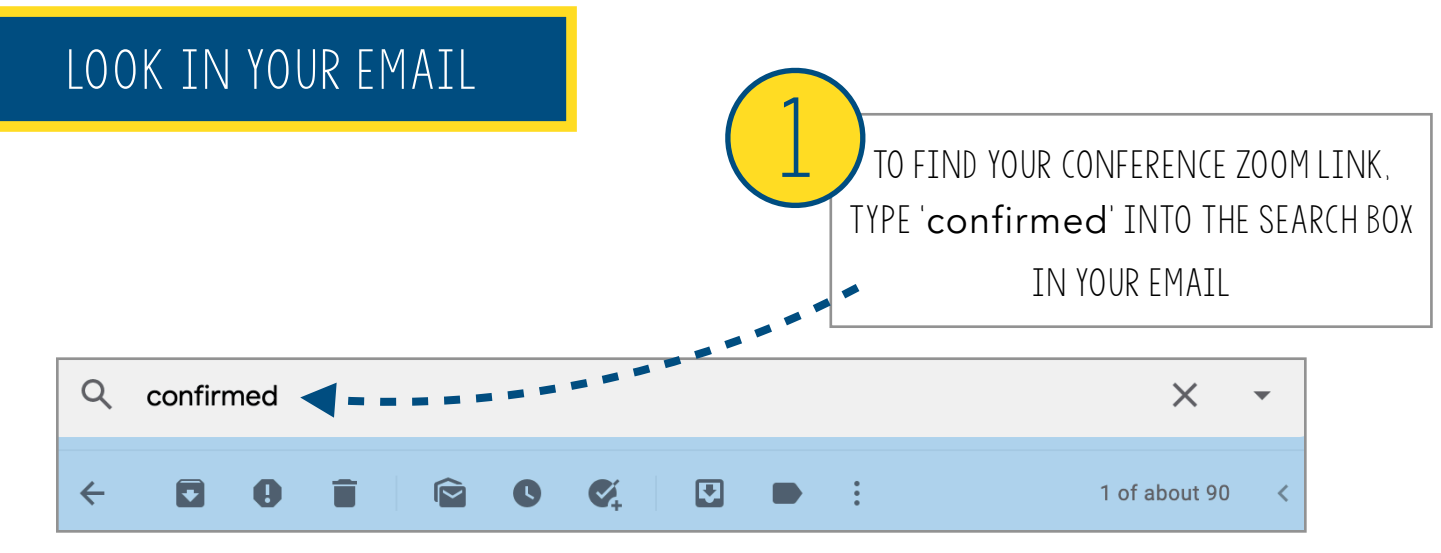

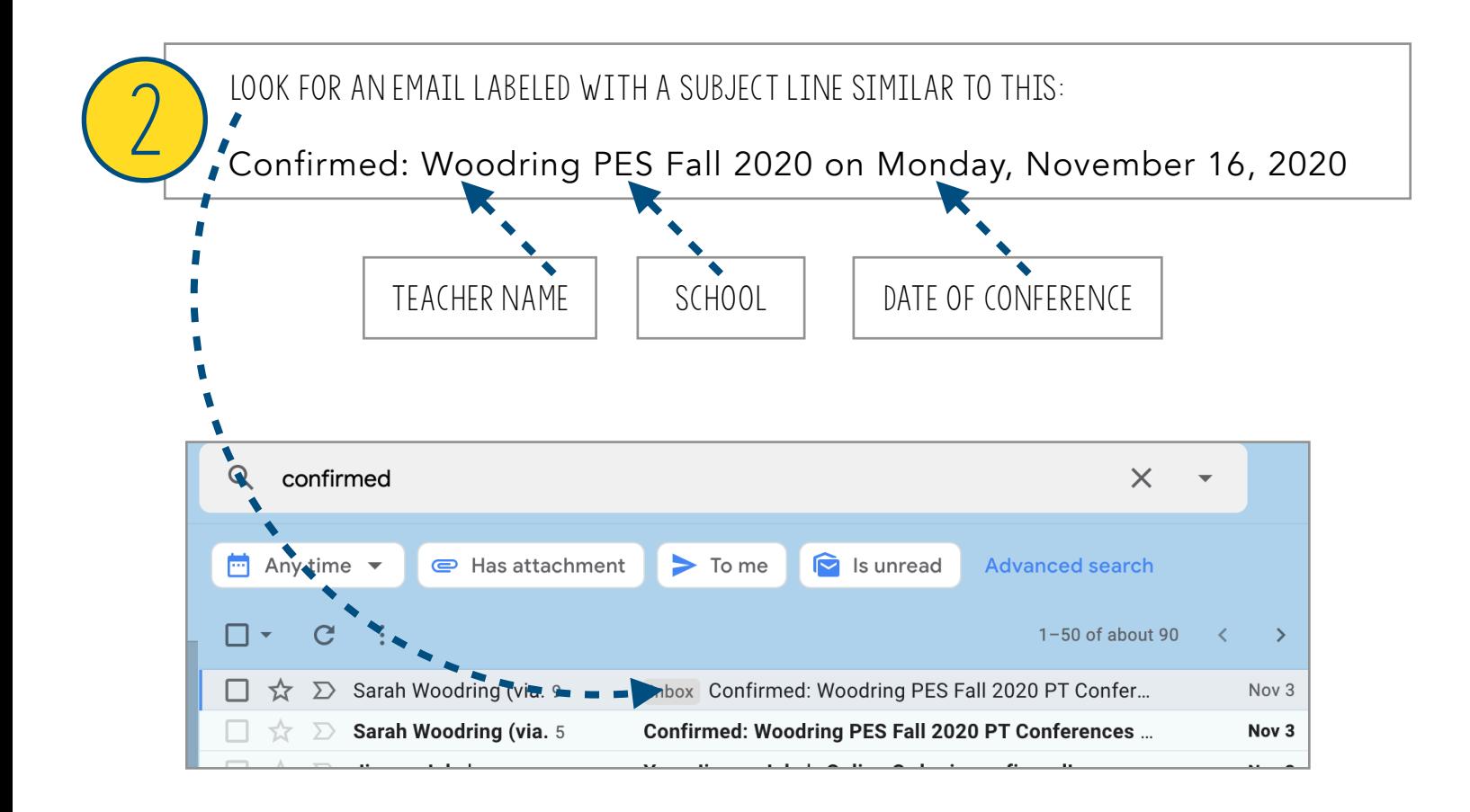

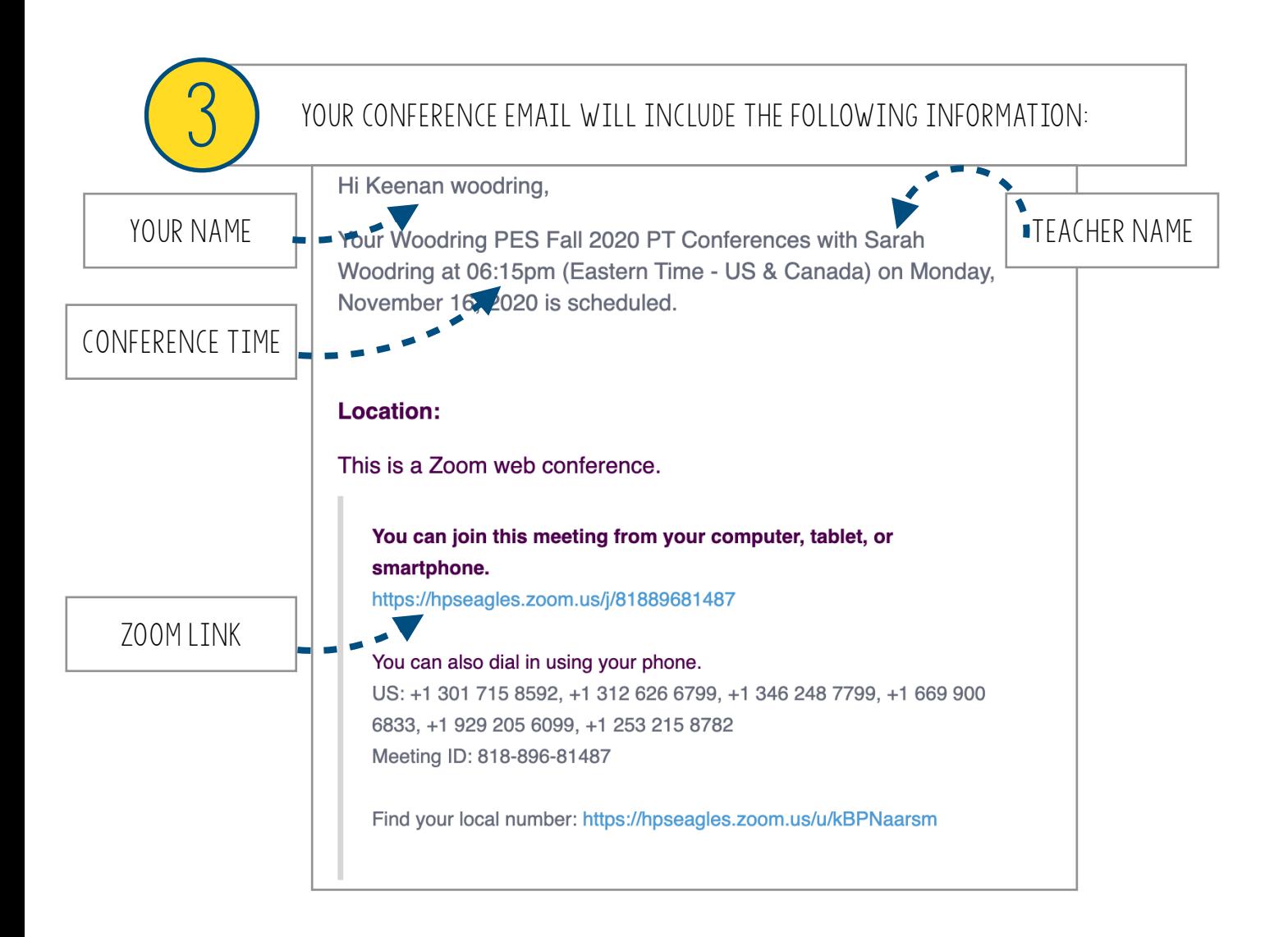

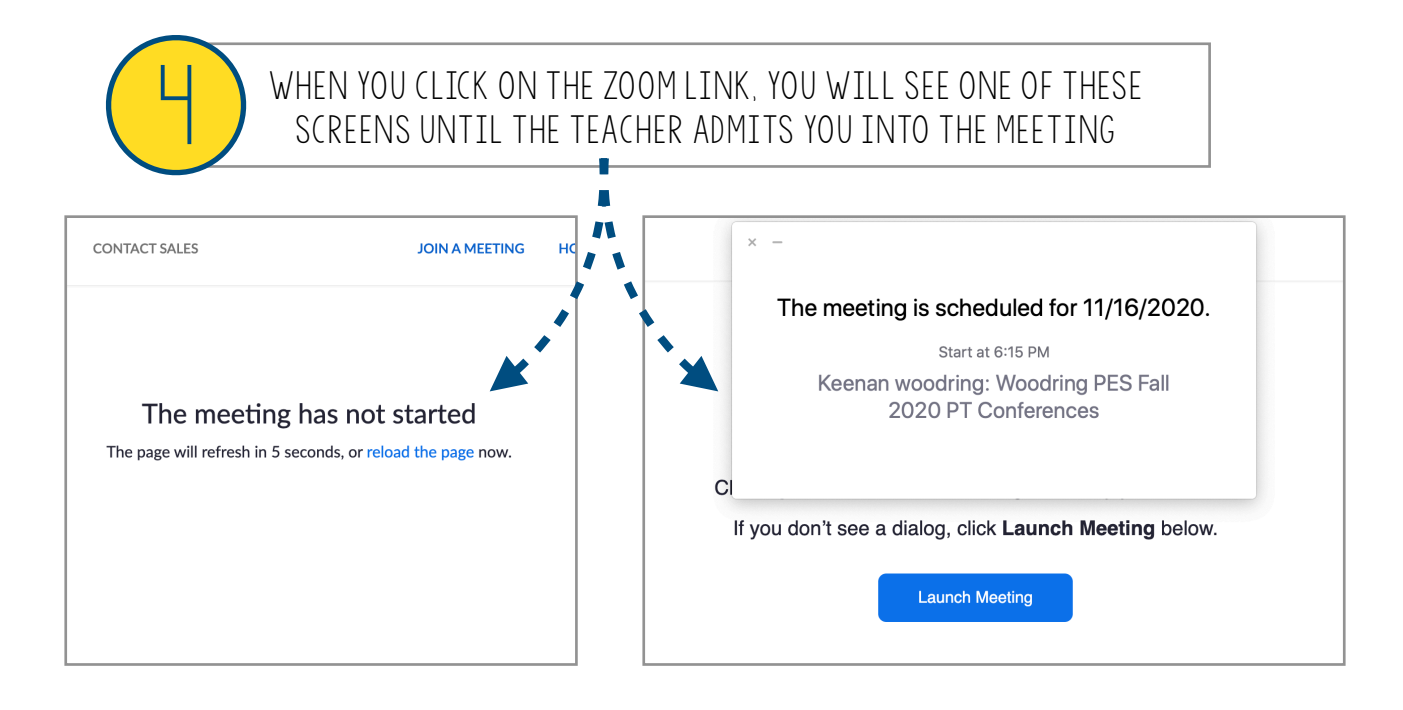